<< Word 2007

, tushu007.com

- << Word 2007 >>
- 13 ISBN 9787302150893
- 10 ISBN 7302150893

出版时间:2007-5

页数:300

字数:506000

extended by PDF and the PDF

http://www.tushu007.com

, tushu007.com << Word 2007

word 2007 Microsoft<br>Word 2007 Word 2007

Word 2007

并在第12章中详细介绍了综合应用各种功能制作美观实用的Word商务文档的方法。

http://www.tupwk.com.cn/21cn

, tushu007.com

 $\frac{1}{2}$ 

 $<<$ 

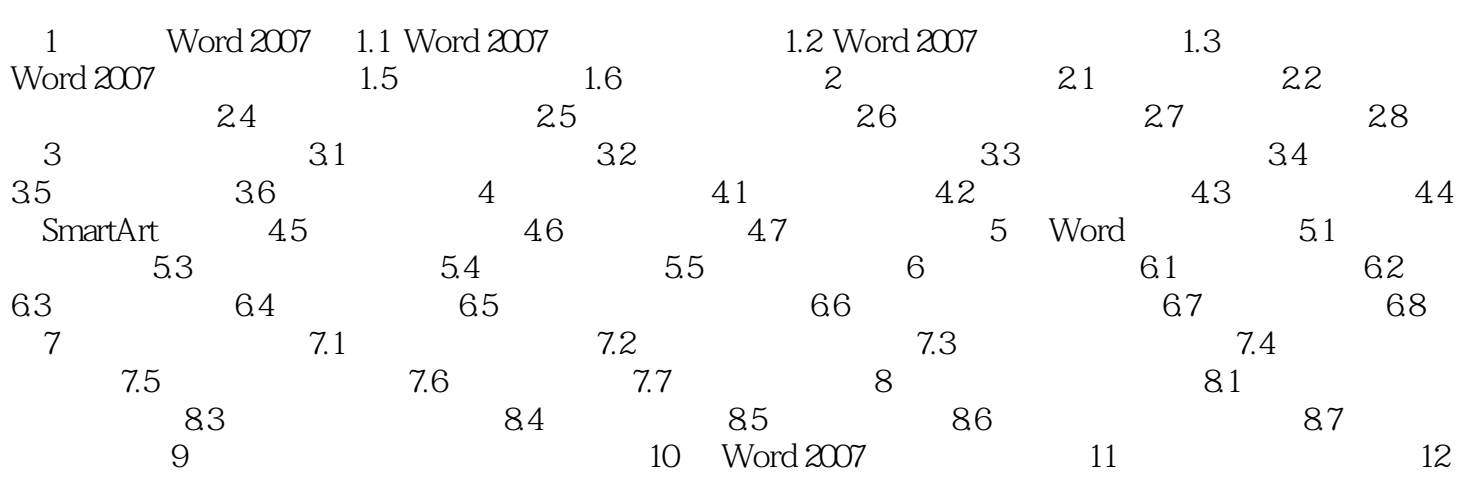

 $>>$ 

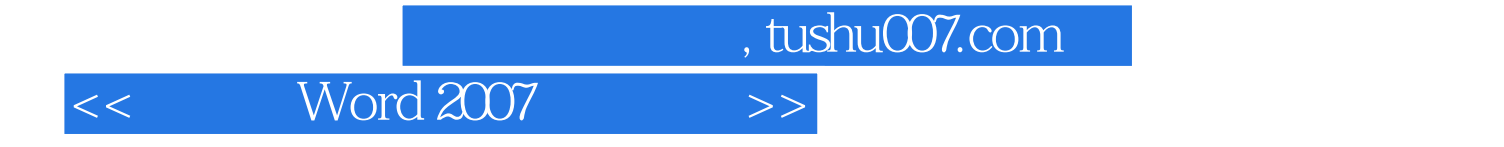

本站所提供下载的PDF图书仅提供预览和简介,请支持正版图书。

更多资源请访问:http://www.tushu007.com